E\_Mail : francescosilvi@libero.it

## **CAVETTO PER L'INTERCONNESSIONE TRA PC E RADIO PER RICETRASMISSIONI DIGITALI**

Questo semplice progetto può tornare utile quando si voglia usare la scheda audio (o Sound Blaster che dir si voglia), che ormai ogni computer ha montato di serie, per usare l'immancabile P.C. nelle decodifiche dei segnali digitali .

La bibliografia in Internet a riguardo è quanto mai vasta, e tra le pagine di RadioRivista spesso compaiono tante belle segnalazioni di siti internet ricchi di programmi e di curiosità varie che sicuramente vale la pena di visitare.

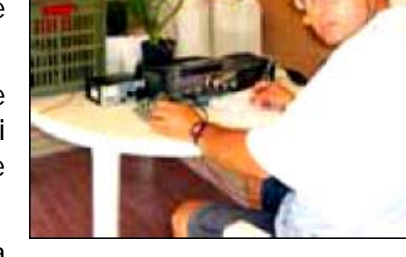

Infatti Maurizio IZ1CRR ed altri volenterosi, mettono a

disposizione nuove ed interessanti segnalazioni di hardware e software a chi legge nelle loro pagine .

Mandati in pensione i vecchi modem vari & Tnc, con i loro cavi RS232 ed il vecchio DOS, oggi possiamo tranquillamente collegare con due semplici cavetti schermati ed intestati, l'audio della nostra radio al solito terminale, peraltro in ambiente Windows .

I cavi che ci interessano sono due:

- uno che preleva l'audio dalla sezione ricevente dell'apparato e lo consegna alla S.B.,
- un altro che fornisce il segnale audio in uscita dalla scheda del PC e lo invia all'ingresso dedicato ( Data in / AFSK /ecc . ecc. ) sul retro della sezione trasmittente del nostro transceiver.

Consideriamo, inoltre che abbiamo la possibilità di intergire anche con il VOX (oggi diremmo Viva Voce), e questo ci permette di automatizzare ulteriormente il nostro progetto.

Cominceremo allora ad acquistare un cavetto doppio (bianco & rosso) intestato con due connettori tipo RCA audio su entrambi i canali, la manciata di resistenze che ci occorrono, il tutto secondo lo schema 1 , poi i due piccoli jack stereo da 5 mm (del tipo usato per la cuffietta hi-fi) e partiremo con saldatore e stagno.

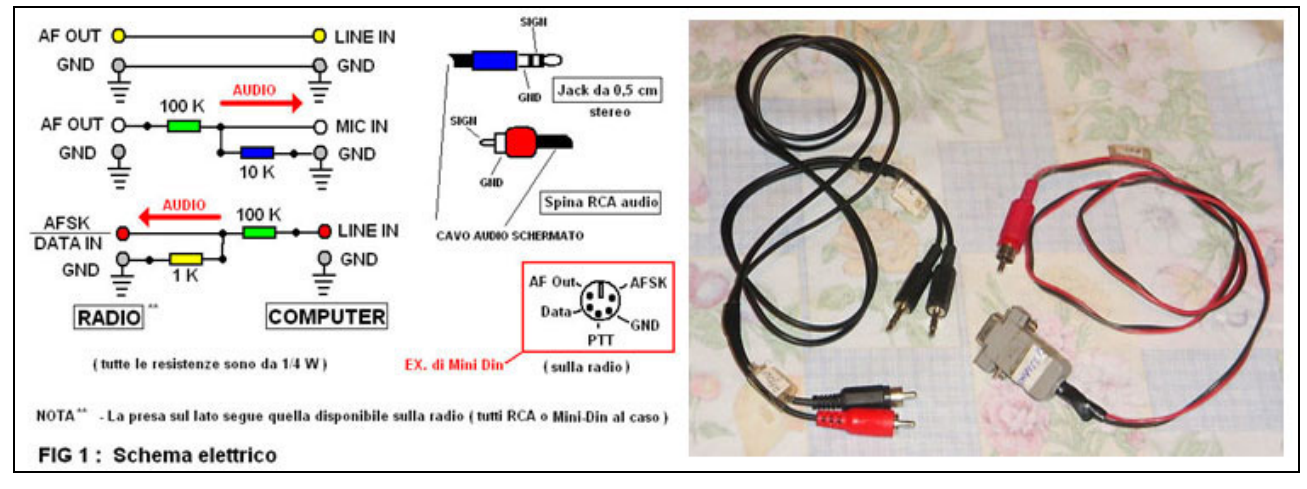

Come prima cosa si tagliano gli RCA da uno dei lati, spellando il filo tagliato e verificando subito con l'ohmetro che non si sia procurato un corto circuito.

A parte con le resistenze si costruiranno i partitori, o il partitore se si opta per il LINE IN della S.B. invece del MIC IN della stessa, saldando le resistenze direttamente nel piccolo jack nero e verificando che il senso sia corretto .

Si riprende allora in mano il doppio cavo spellato e, con calma si unisce nel punto giusto ogni cavo aperto ad ogni jack (con grande accuratezza).

A questo punto occorre fare due cose : la prima è etichettare le due linee da entrambi le parti (per non confondersi durante l'uso), cioè verso la radio e verso il computer con le diciture AF out & AFSK (lato radio) e LINE OUT & LINE IN oppure MIC IN (lato computer).

Io uso delle etichette tipo DYMO bloccate nello scotch trasparente a forma di bandierine in tutte le quattro connessioni dei due cavi . Questo per non commettere errori quando collego alla radio il mio "notebook".

Altra precauzione è quella di ricontrollare col tester che tutti e due i cavi siano in ordine secondo la semplice indicazione elettrico dello schema 1 .Queste attenzioni sono necessarie per non danneggiare inesorabilmente la scheda audio del PC.

Gli SWL, potranno poi costruire anche un solo cavo acquistando i pezzi per l'entrata microfonica del computer. Infatti i programmi come RX Cluster (è solo uno dei tanti), funzionano bene anche con la sola entrata audio

Mi sembra superfluo dire che con i modi digitali che si aprono , tante possono essere le QSL di rapporto ascolto che si possono già inviare, anche sulle stazioni in RTTY – PSK31 molto presenti sulle HF .

Se poi il nostro RTX è privo di VOX, faremo riferimento al piccolo circuito (costruendo anche questo) che si legge ancora sulla schema di cui sopra , assemblando tutto magari nel piccolo guscio della presa RS 232 – 9 pin che parte dal computer – v. Fig. 2 .

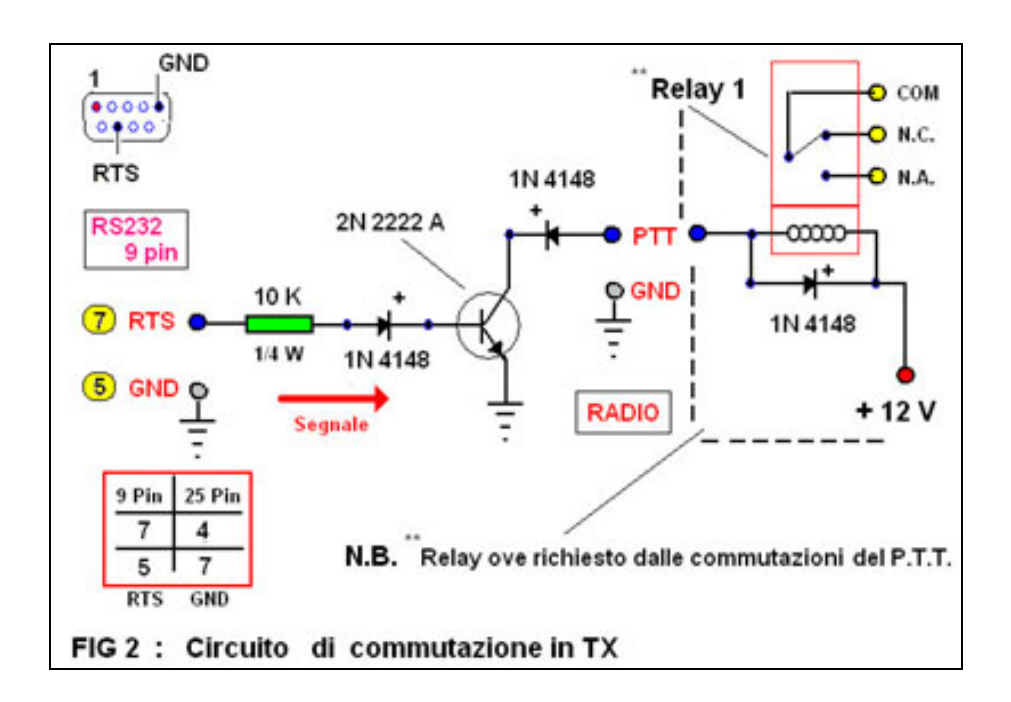

A questo punto non ci resta che seguire le indicazioni del programma e operare con i settaggi richiesti ad ogni schermata e le soddisfazioni non mancheranno. Avevo già detto in prefazione che su Internet si possono trovare schemi ben più complessi, questo progetto è sicuramente valido per iniziare; il meglio lo potremo fare in seguito, se ne avremo voglia.

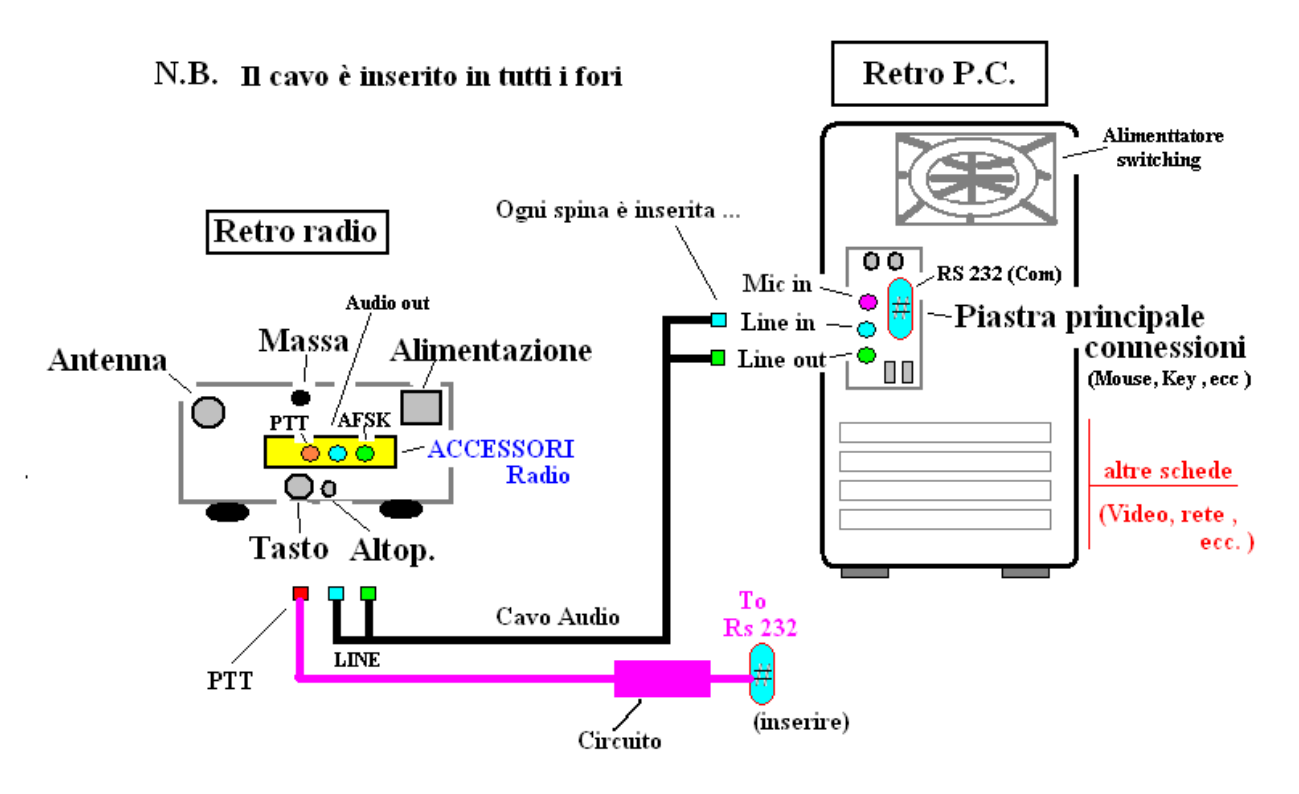

Figura 2 : I collegamenti dei cavetti

'73 allora de Francesco , qth Ciampino (RM) e sempre QRV naturalmente per ogni delucidazione .

## **BIBLIOGRAFIA :**

http://www.qsl.net/rv3apm : Sito internet ricco di programmi "audio" e qualche schema di interfaccia in merito .